#### Приложение 2 к приказу Минприроды России от 16.09.2016 № 480

Форма

 $\pmb{\mathfrak{z}}$ 

### УТВЕРЖДАЮ:

Первый заместитель начальника Главного управления лесного хозяйства Омской области О.Н.Шарапова Orthul, 03.08. 20172 Дата

٧

# Акт

# лесопатологического обследования № 31

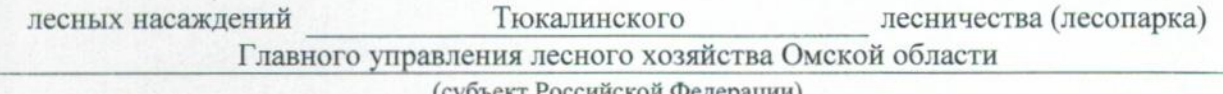

(субъект Российской Федерации)

Способ лесопатологического обследования: 1. Визуальный

2. Инструментальный

### Место проведения

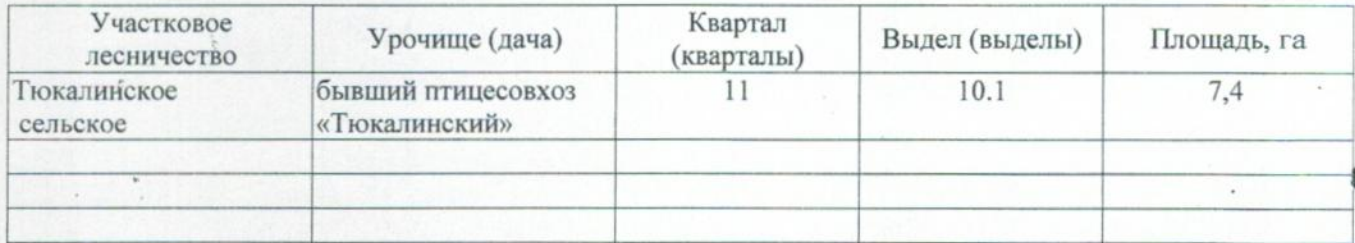

Лесопатологическое обследование проведено на общей площади о,2 га.

## 2. Инструментальное обследование лесного участка.\*

2.1. Фактическая таксационная характеристика лесного насаждения соответствует  $(He)$ соответствует) (нужное подчеркнуть) таксационному описанию. Причины несоответствия: Лесоустройство 1985

Ведомость лесных участков с выявленными несоответствиями таксационным описаниям приведена в приложении 1 к Акту.

## 2.2. Состояние насаждений: с нарушенной устойчивостью

с утраченной устойчивостью

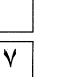

# причины повреждения:

867/устойчивый низовой пожар 4-10 летней давности средней интенсивности

#### Заселено (отработано) стволовыми вредителями:

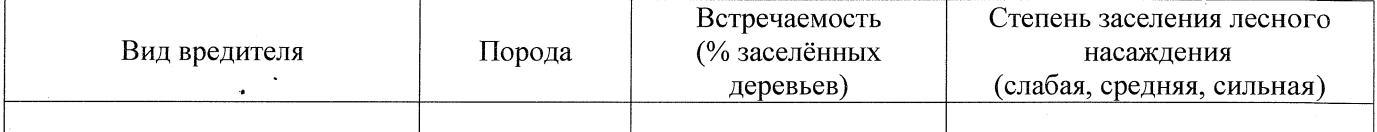

#### Повреждено огнём:

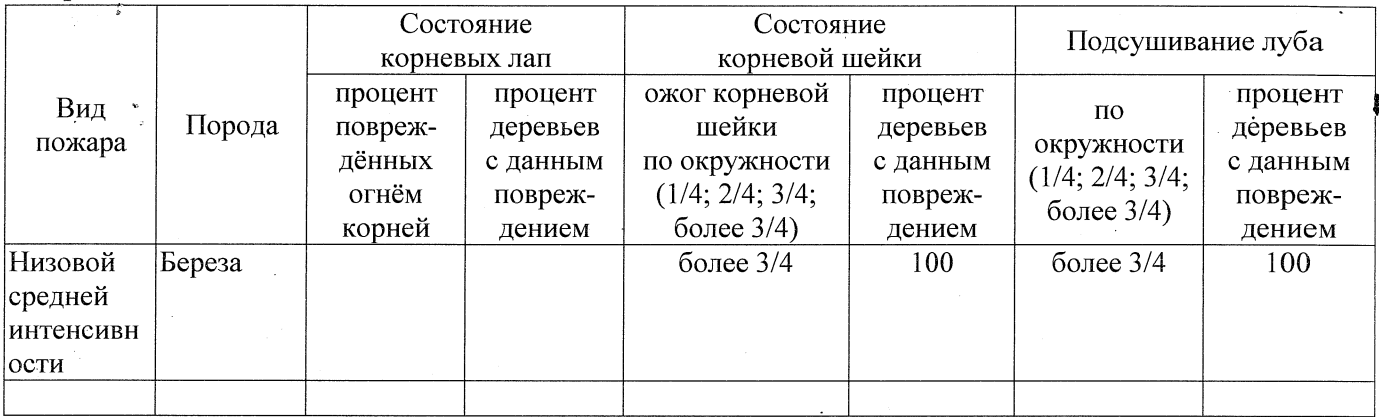

### Поражено болезнями:

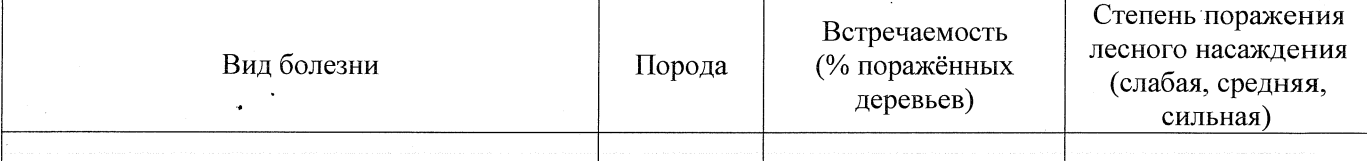

### 2.3. Выборке подлежит 100 % деревьев,

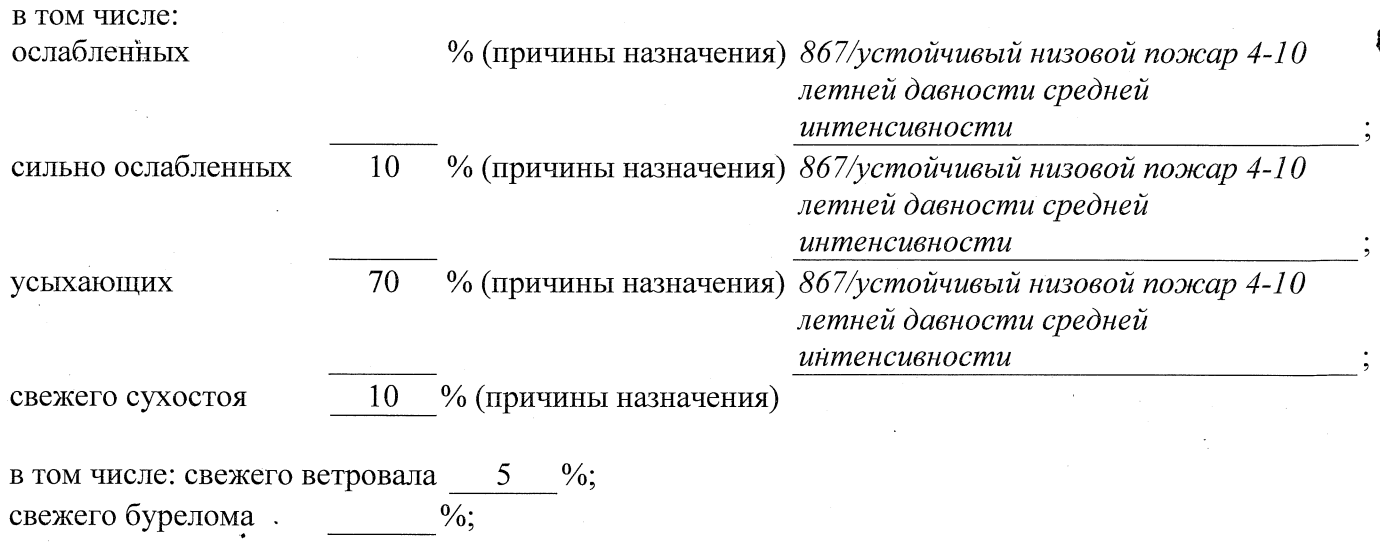

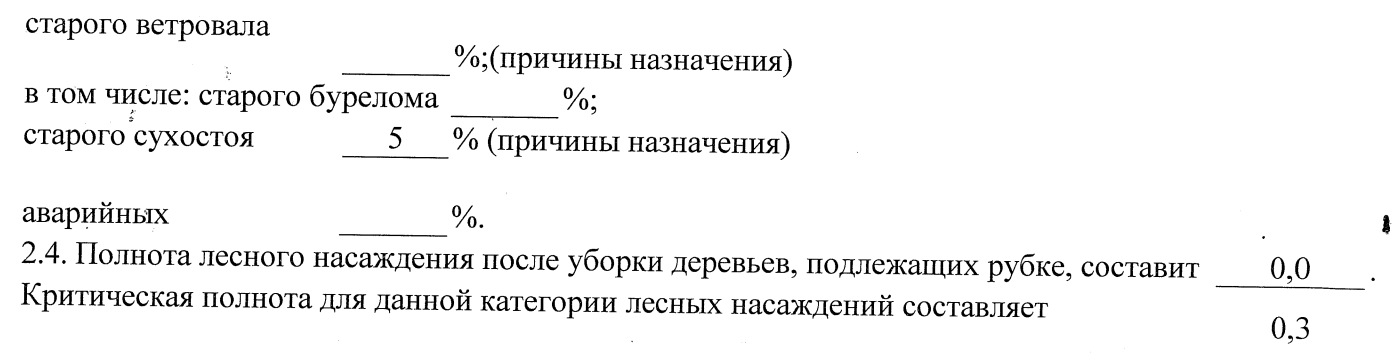

## ЗАКЛЮЧЕНИЕ

С целью предотвращения негативных процессов или снижения ущерба от их воздействия назначено:

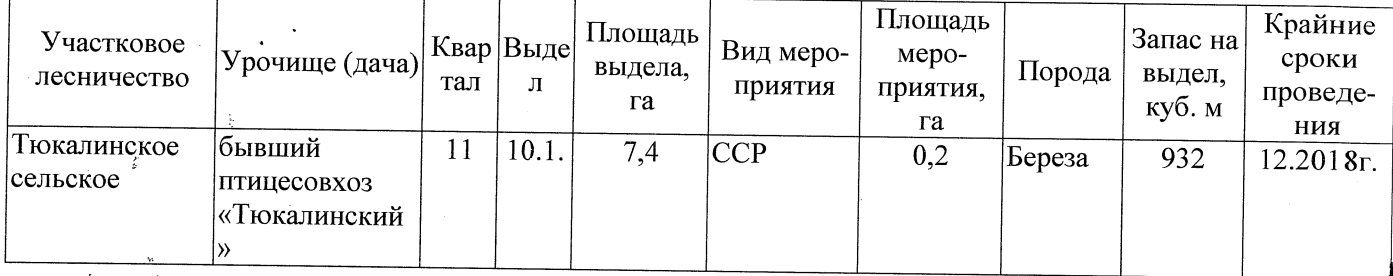

Ведомость перечета деревьев, назначенных в рубку, и абрис лесного участка прилагаются (приложение 2 и 3 к Акту).

Меры по обеспечению возобновления: Естественное заращивание

Мероприятия, необходимые для предупреждения повреждения или поражения смежных насаждений: Мониторинг смежных насаждений

Сведения для расчёта степени повреждения: год образования старого сухостоя 2014

основная причина повреждения древесины 867/устойчивый низовой пожар 4-10 летней давности средней интенсивности

Дата проведения обследований

26.07.2017

Исполнитель работ по проведению лесопатологического обследования: Заместитель директора САУ «Тюкалинский лесхоз»

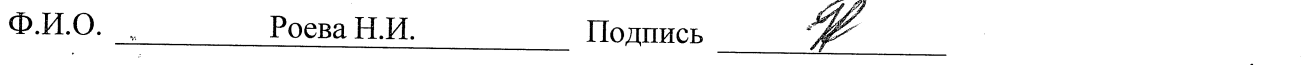

\* Раздел включается в акт в случае проведения лесопатологического обследования инструментальным способом.